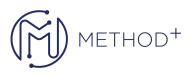

## R12.2.9 Oracle Bills of Material and Engineering Fundamentals

In this course, students will learn to use Oracle Bills of Material to define different types of bills of material to accommodate various business models and scenarios. Additionally, students will learn to use Oracle Engineering to create and implement engineering change orders. They will learn how to set up, implement, and use bill of material and engineering information. Practice sessions would enable the students to practice creating bills of material, routings and engineering change orders. They will also learn how to copy and transfer engineering information to manufacturing. Upon completion of this course, students will be prepared to use Oracle Bills of Material and Oracle Engineering.

## Objectives

- Use Oracle Engineering
- Create engineering change orders
- Create Bills of Material
- Implement engineering change orders
- Create Routings
- Use Oracle Bills of Material

## Topics

- Defining items
- Setting Up Bills of Material and Routings
- Creating bills of material
- Creating Customized Bills of Material

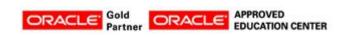

İçerenköy Mah. Eski Üsküdar Yolu Cad. Bodur İş Merkezi No:8 Kat:3 D:13, İstanbul, Ataşehir, 34752, Türkiye <u>www.methodtr.com</u>

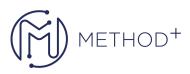

- Maintaining Bills of Material
- Create routing
- Maintaining routing
- Common Bills of Material and Routing Functionality
- Engineering Overview
- Setting Up Oracle Engineering
- Creating Engineering Change Orders
- Maintaining Engineering Change Orders
- Transferring and Copying Engineering Items, Bills, and Routings

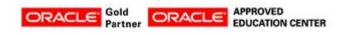

İçerenköy Mah. Eski Üsküdar Yolu Cad. Bodur İş Merkezi No:8 Kat:3 D:13, İstanbul, Ataşehir, 34752, Türkiye www.methodtr.com